## MINISTÈRE DE L'AGRICULTURE, DES PÊCHERIES ET DE L'ALIMENTATION

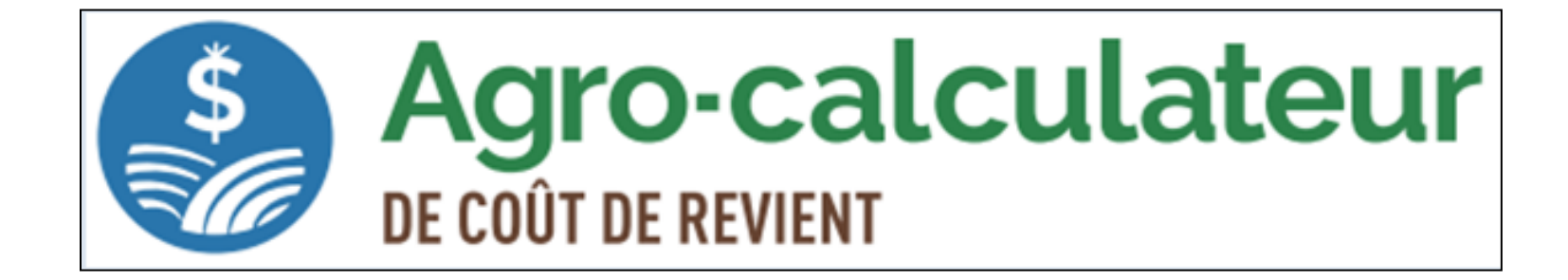

## L'Outil pour connaître vos coûts de revient

1 février 2019

Franck Djea, agr., M. Sc. Conseiller en économie et gestion MAPAQ, Direction régionale de l'Outaouais

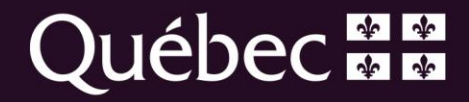

## Plan de la présentation

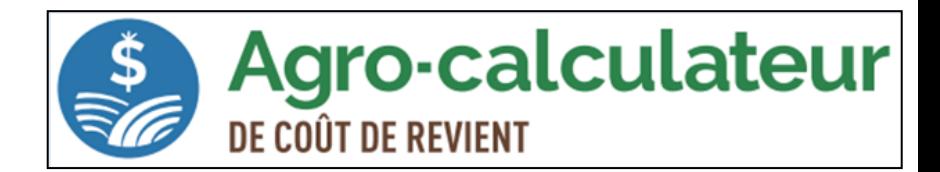

### •L'Agro-calculateur et ses 4 étapes

- 1. La description de l'entreprise
- 2. Les revenus et les dépenses
- 3. Les recettes
- 4. Les résultats
- •Analyse de cas
	- Production de légumes

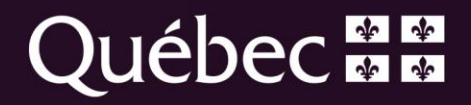

## L'équipe de réalisation

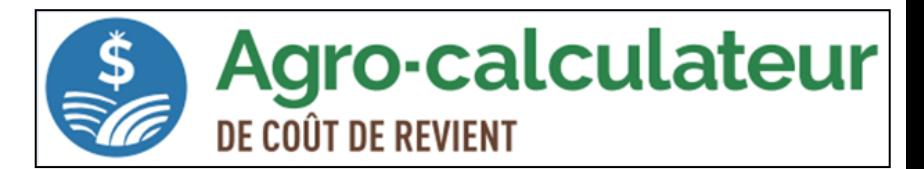

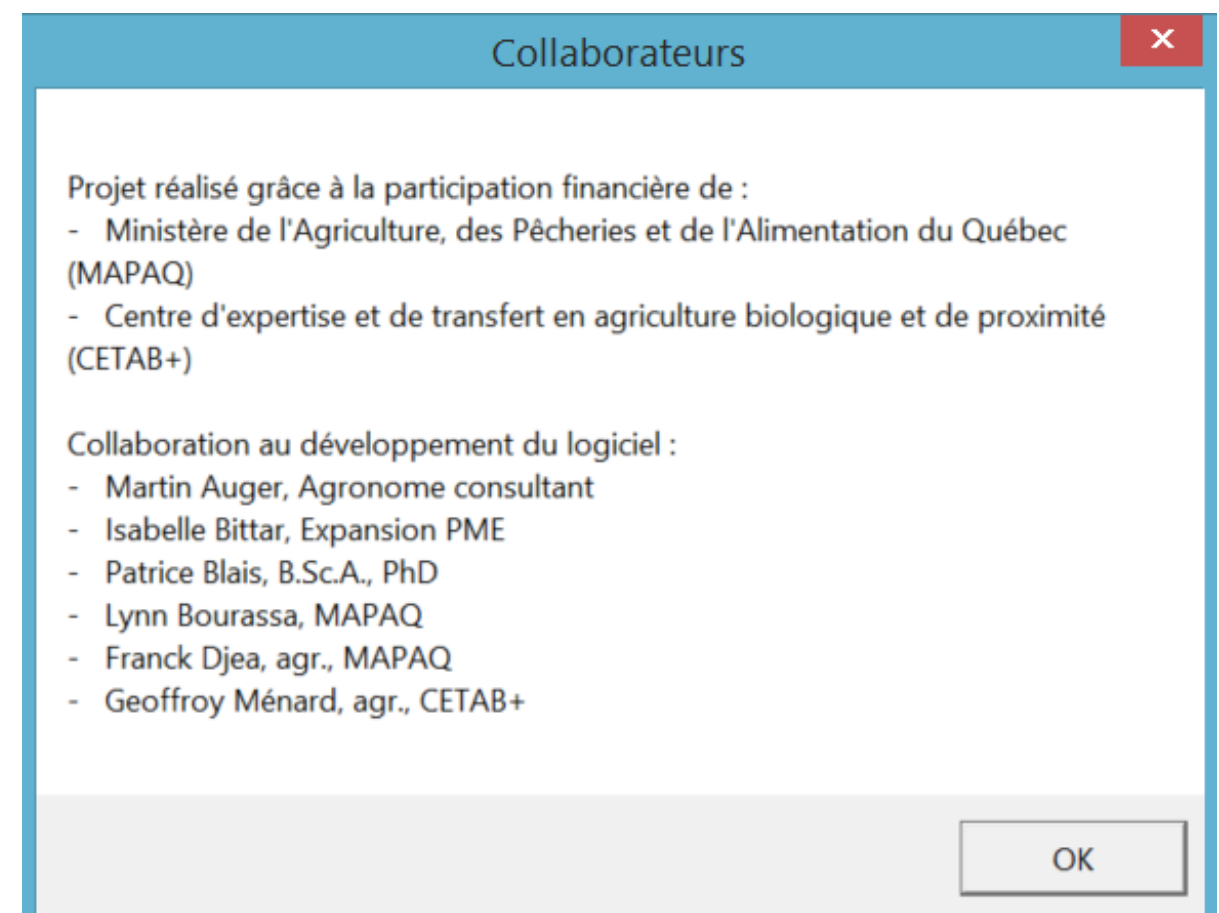

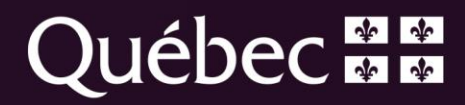

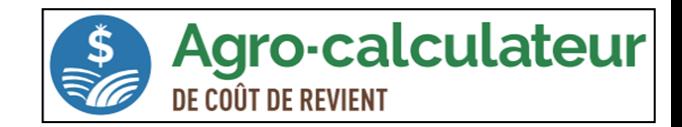

## **C'est d'abord un outil de prise de décision:**

- D Déterminer le prix de vente des produits
- $\Box$  Connaître la rentabilité de chacune des activités de production
- $\Box$  Connaître la rentabilité de chaque circuit de vente
- $\Box$  Identifier les produits rentables selon les circuits de vente
- Vente directe ou passer par un distributeur, un détaillant, etc.
- **□** Vendre des animaux vivants ou des découpes de viande
- Aider à détecter certains problèmes dans l'entreprise
- $\Box$  Effectuer un bon diagnostic de la rentabilité de l'entreprise

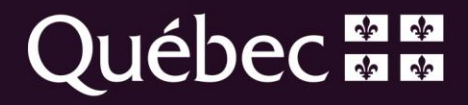

## Système intégré de gestion (SIG)

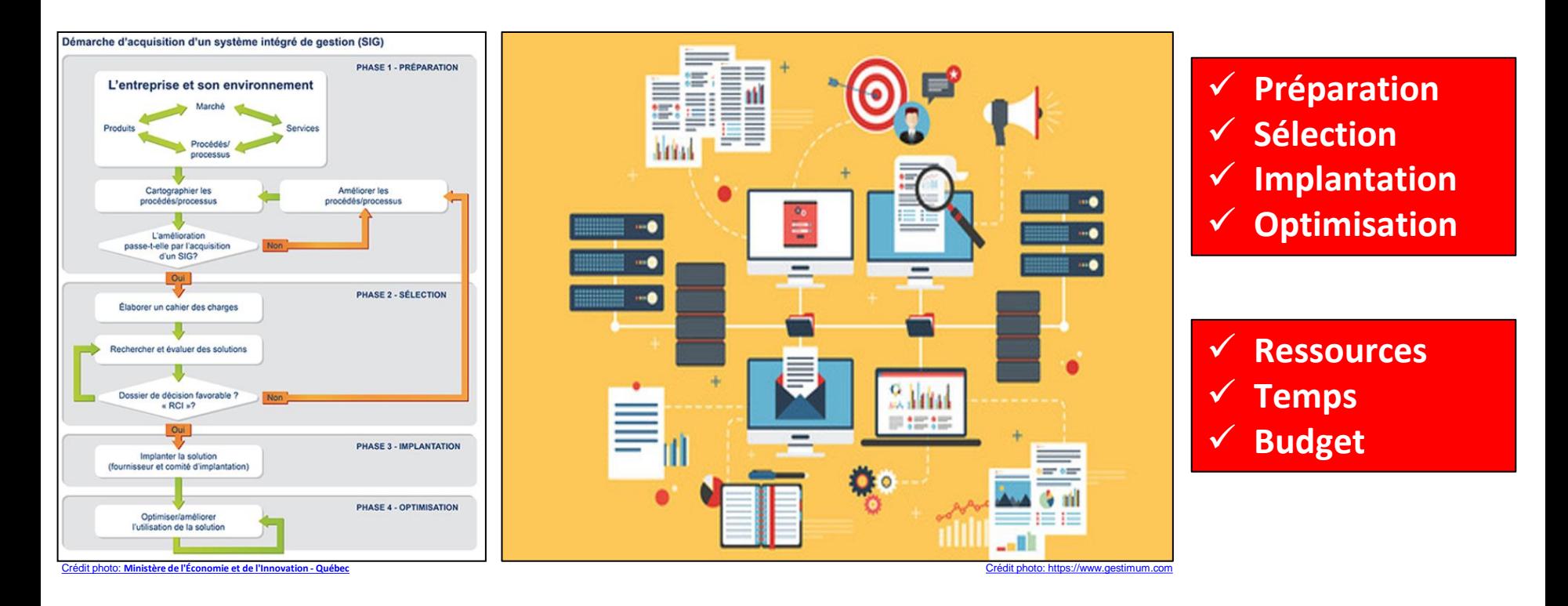

## **Êtes-vous rendus à cette étape ?**

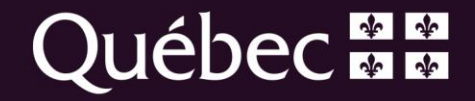

## L'Agro-calculateur et ses 4 étapes

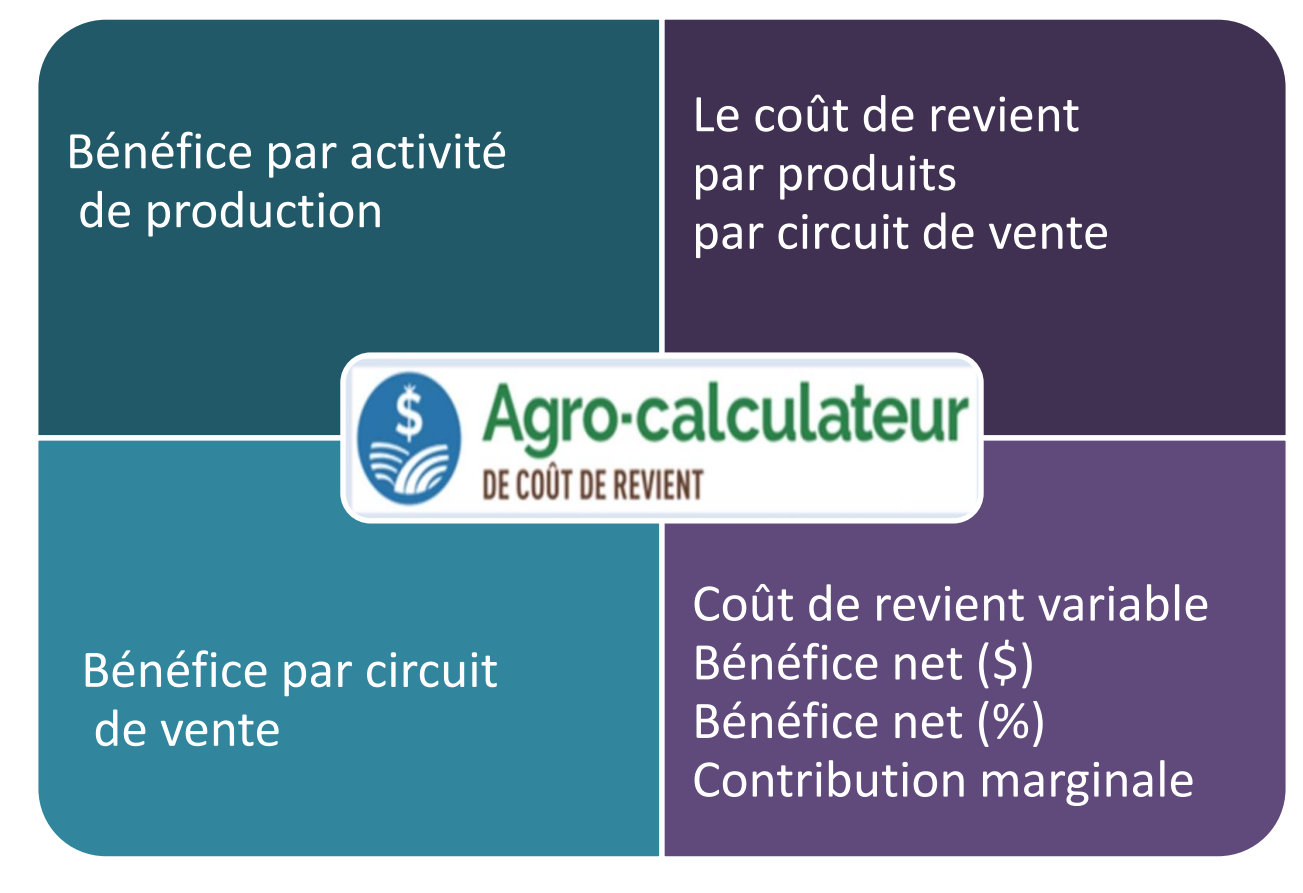

**8 feuilles à compléter en 4 étapes!**

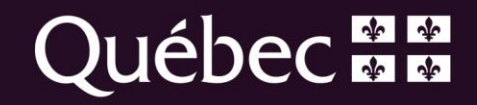

# Étape 1: Description de l'entreprise

- Les activités de production
- Les circuits de commercialisation
- La répartition du temps de travail
- Utilisation des bâtiments

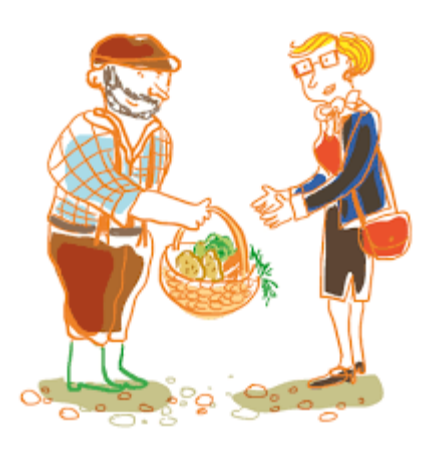

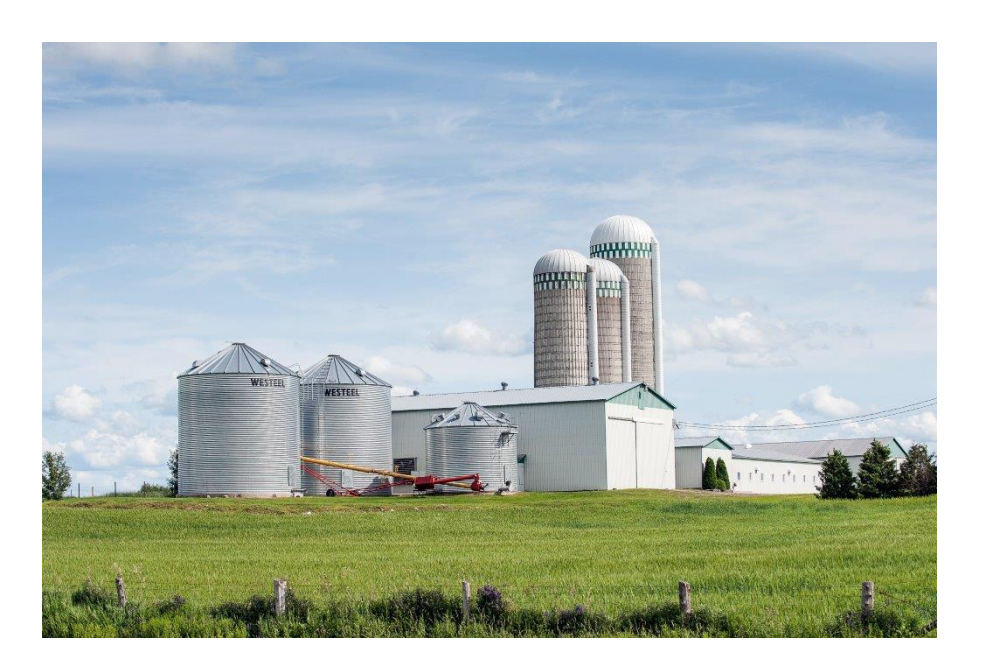

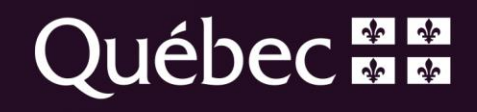

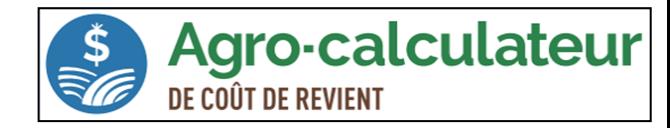

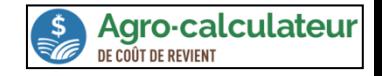

**Québec ##** 

# Étape 1: Description de l'entreprise

#### Quelles sont les principales activités de la ferme ?

#### Où sont vendus les produits de la ferme?

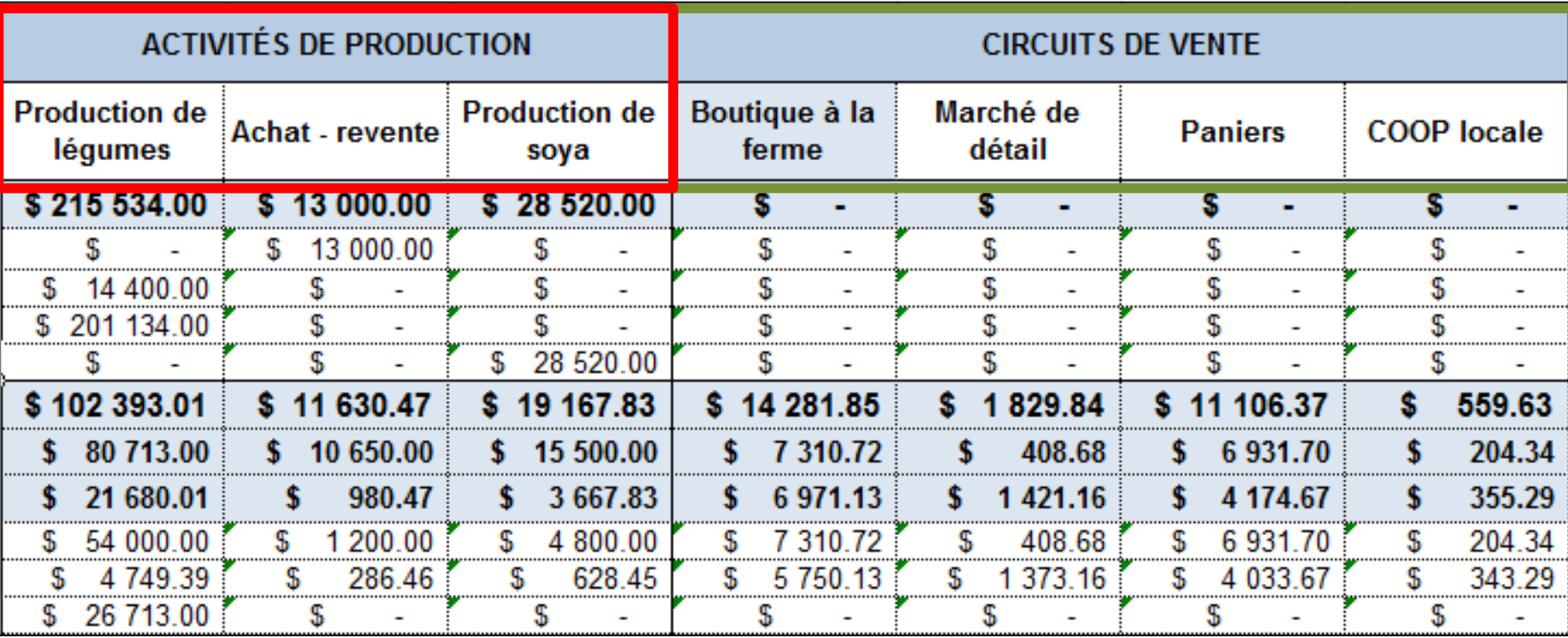

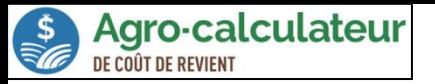

#### Répartition du temps de travail de la main-d'œuvre

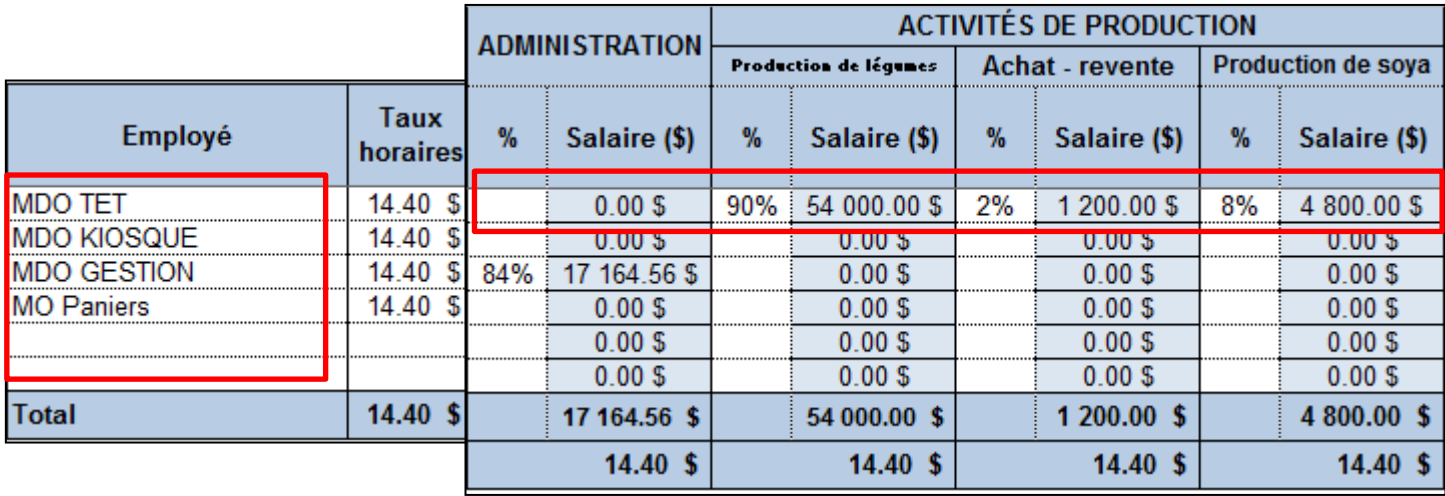

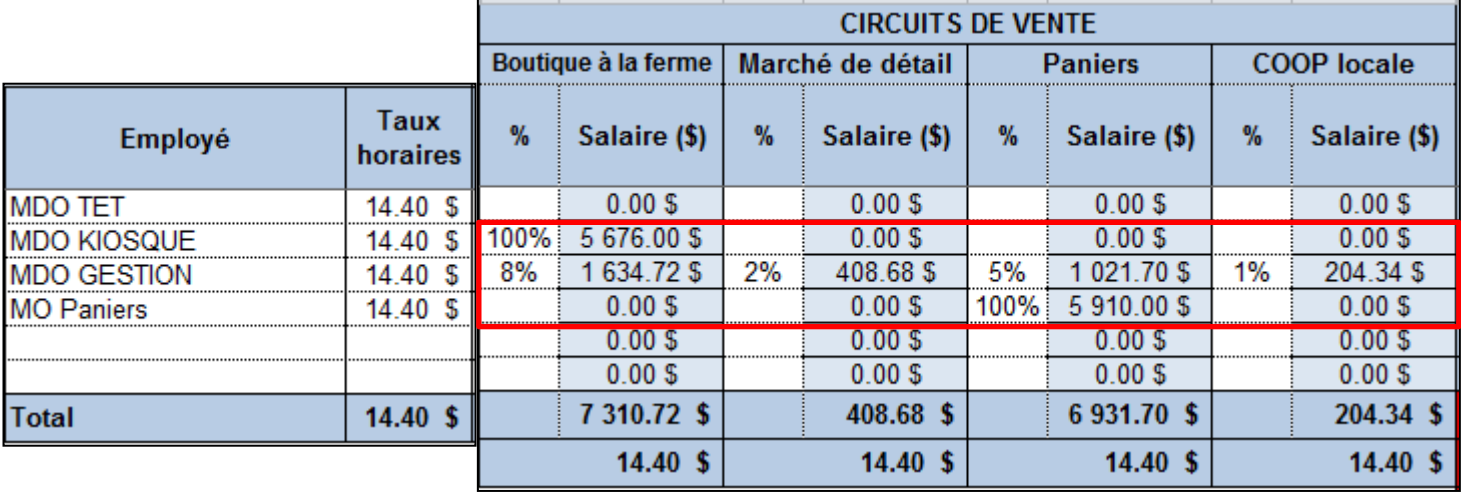

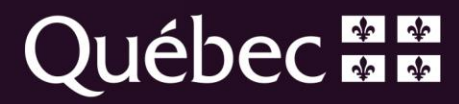

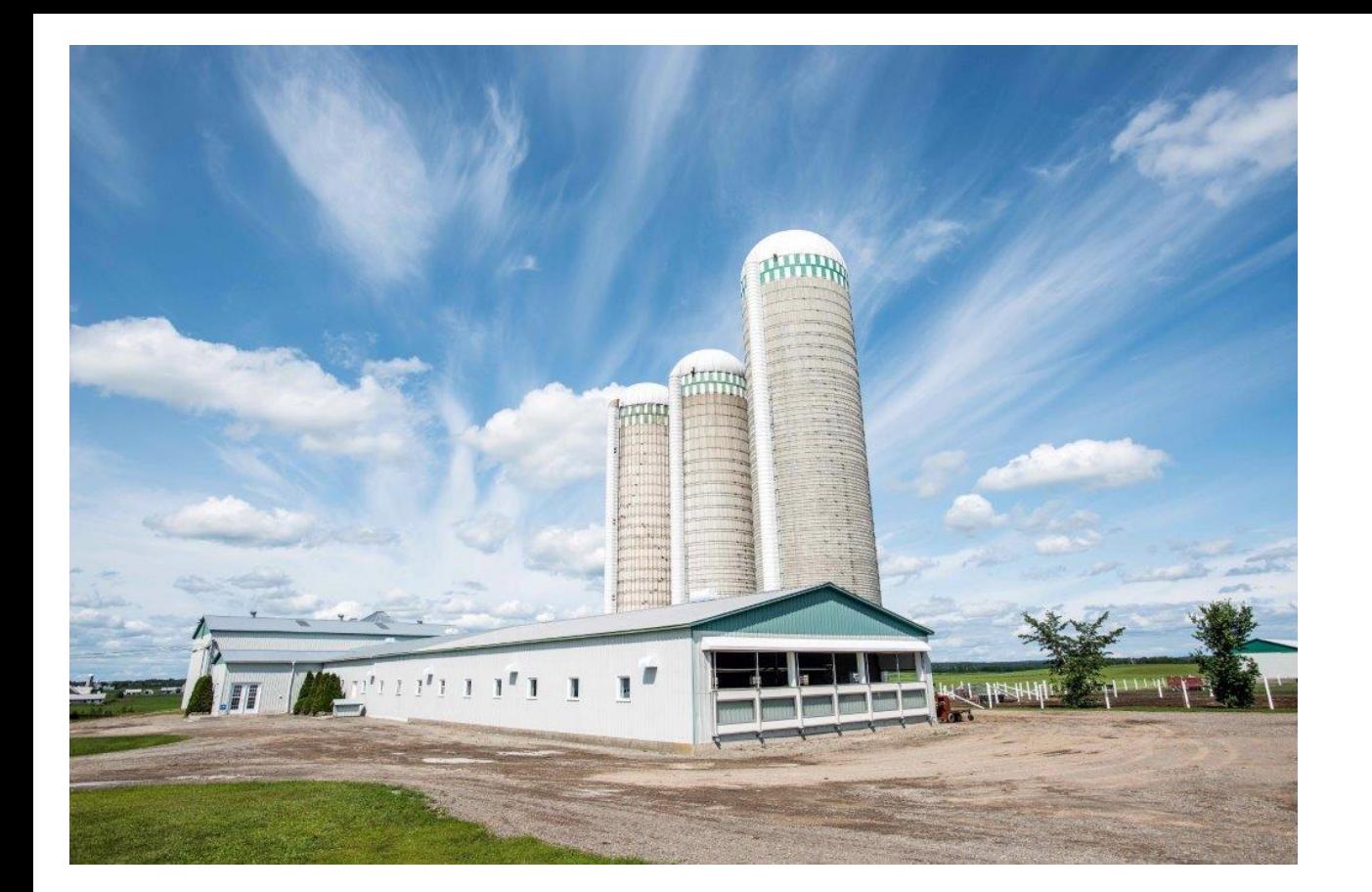

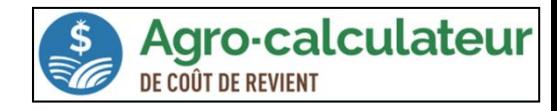

#### **Comment sont utilisés les** bâtiments?

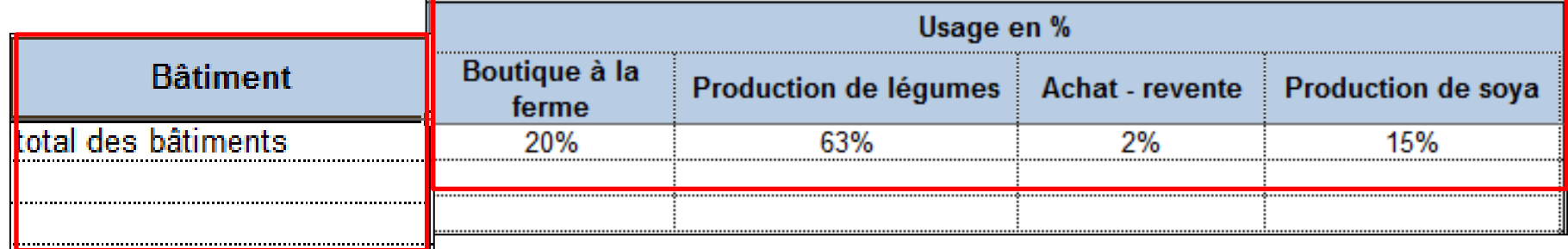

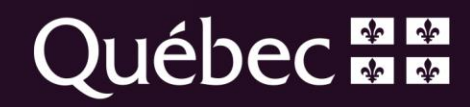

# Étape 2 : Les revenus et les dépenses

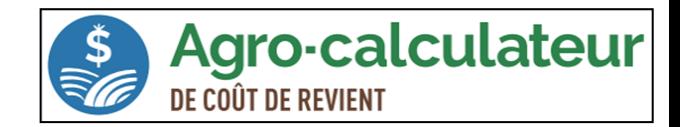

- Description et montant
- Définir les différentes catégories
- La répartition des revenus et des dépenses
- Indiquez les volumes de production

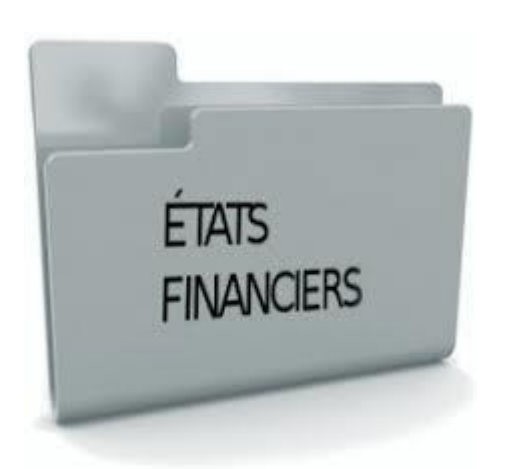

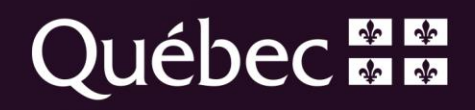

# Étape 2 : Les revenus et les dépenses

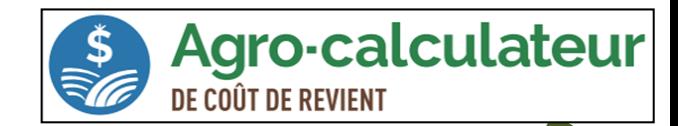

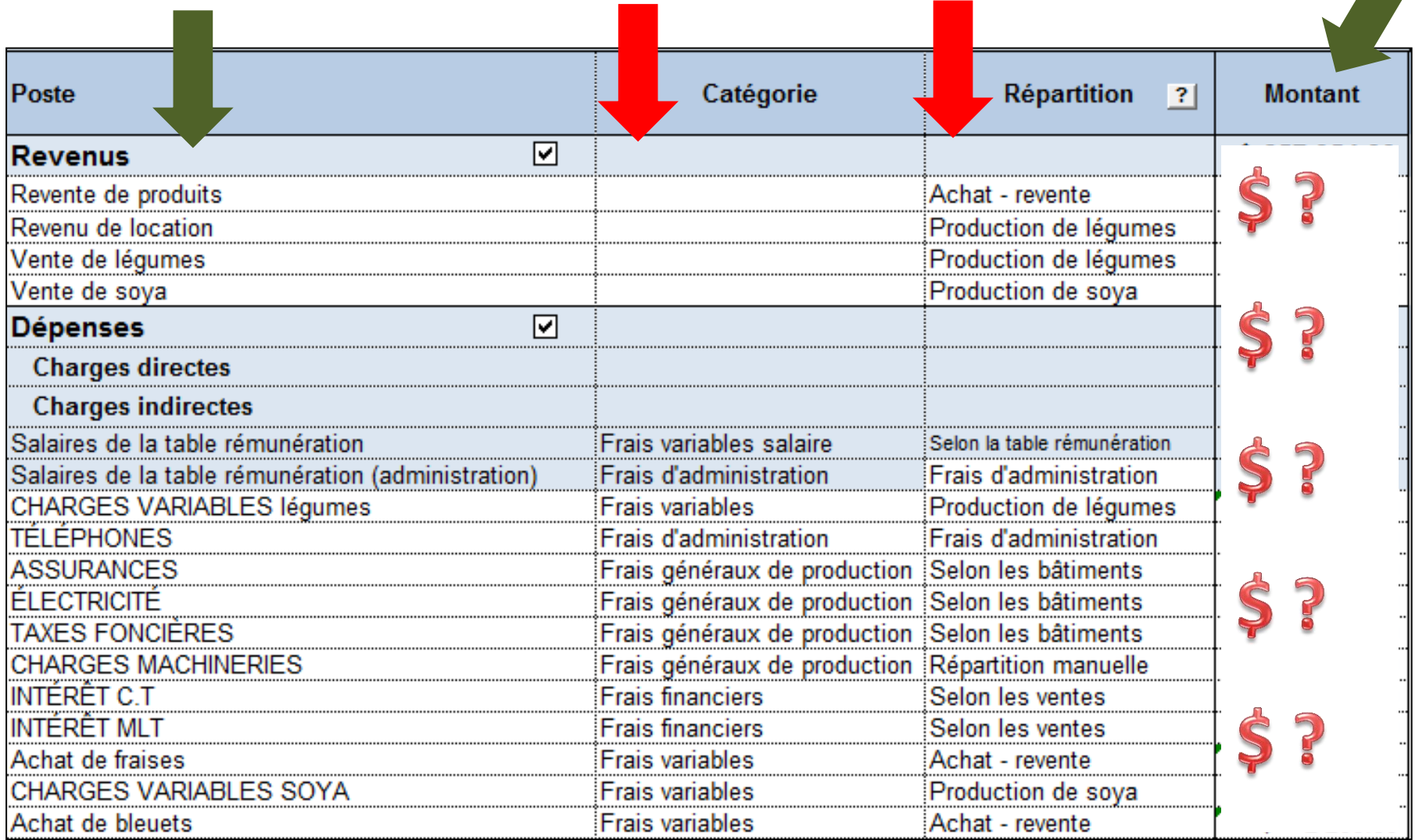

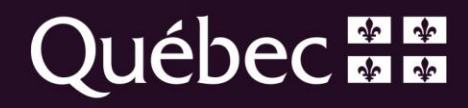

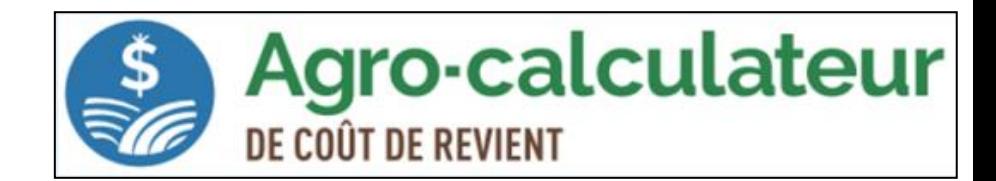

# **Étape 3: Les recettes**

**Tableaux des opérations/ingrédients et emballages**

#### **Décrire la recette**

- o **Identification** (Nom, quantité)
- o **Charges variables**
	- Frais variables pour la production d'un légume
	- Emballage / réfrigération
	- Main-d'œuvre
- o **Charges fixes**
- **Coût de revient avant frais de vente**
- **Renseigner les ventes par circuit commercialisation**

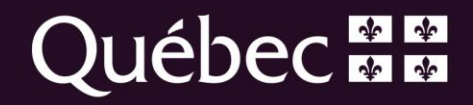

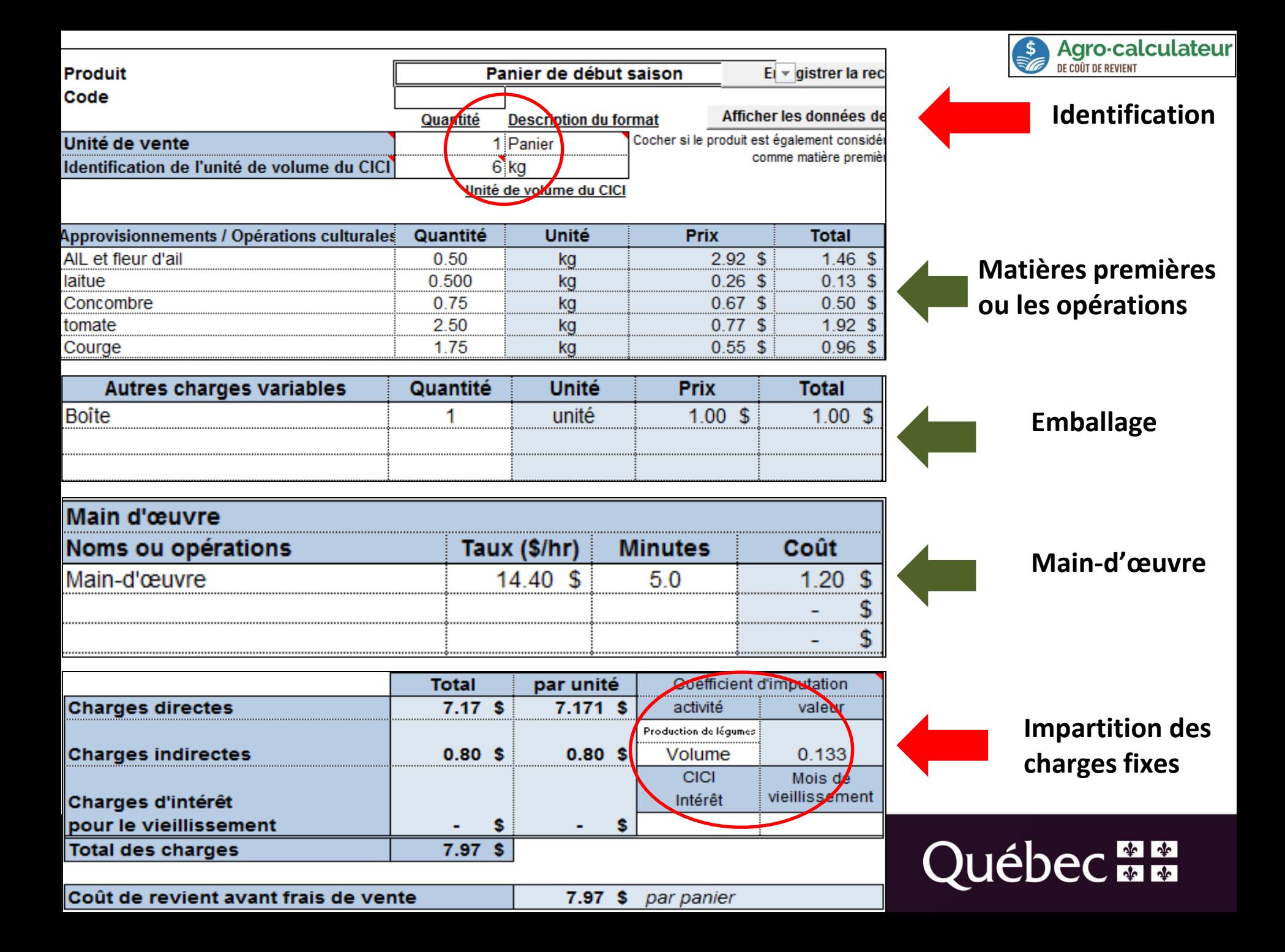

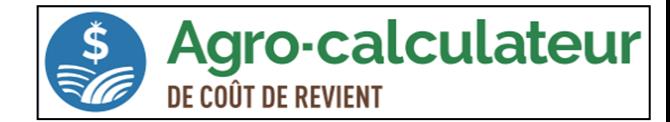

#### Résultats 1: La rentabilité des activités de production

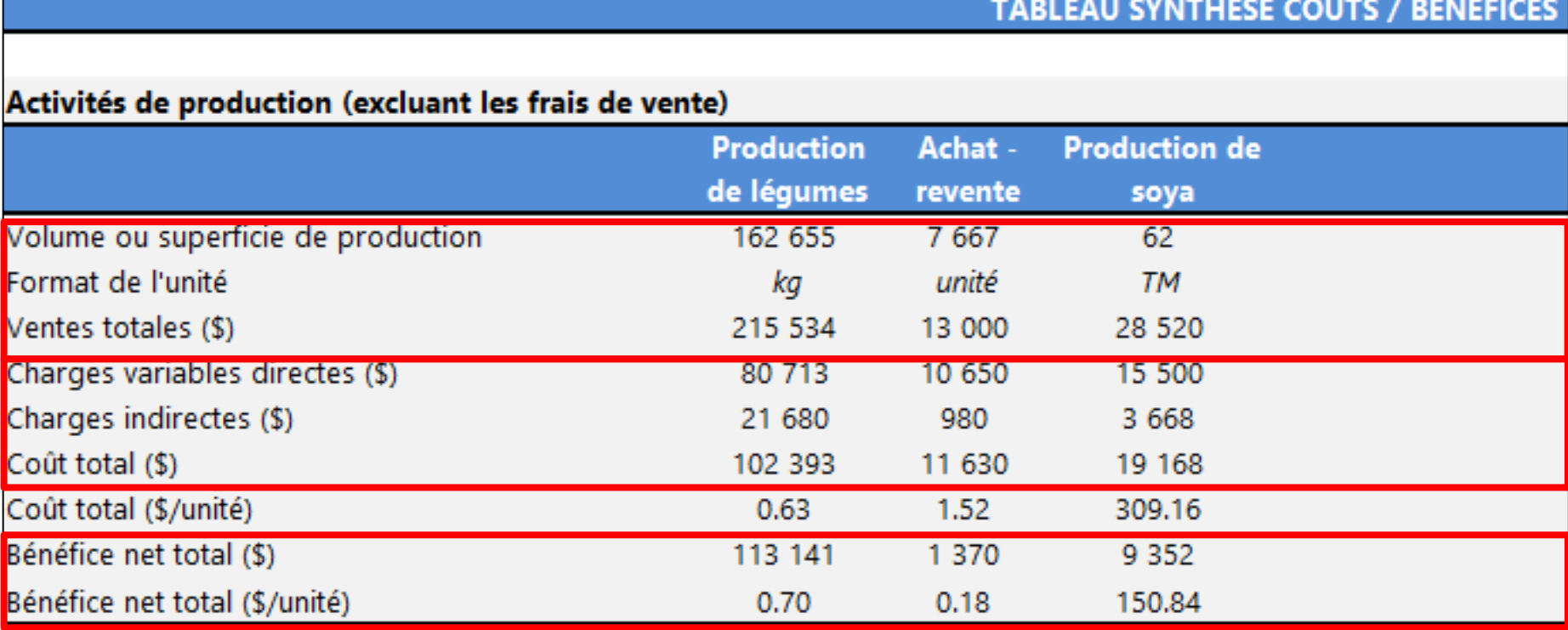

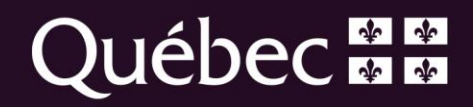

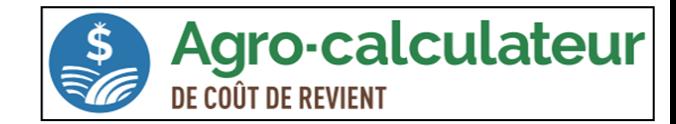

#### Résultats 2: La rentabilité des circuits de vente

#### Circuit de commercialisation (incluant les coûts des activités de production)

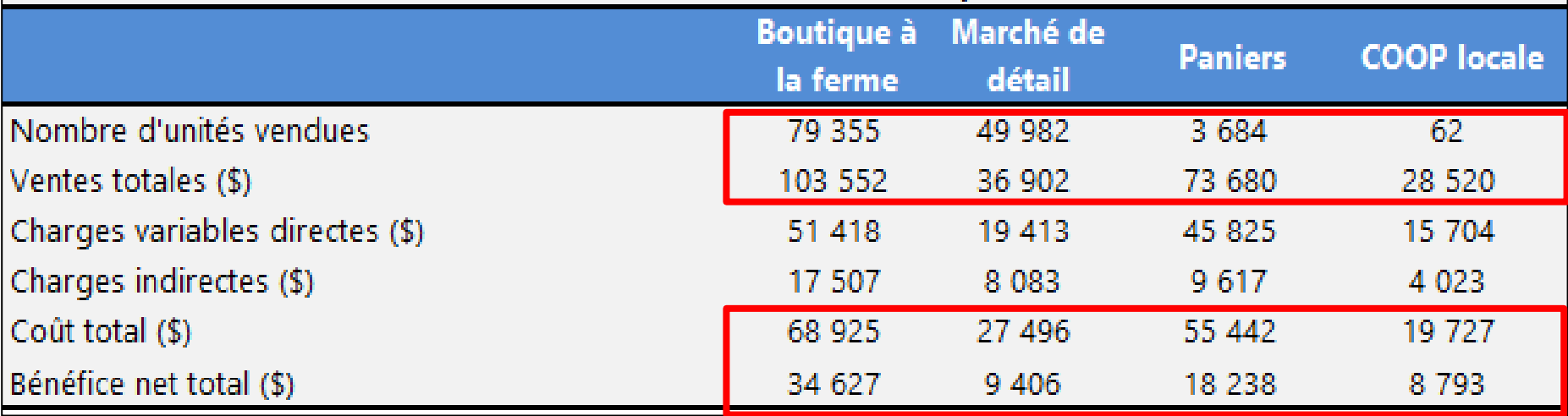

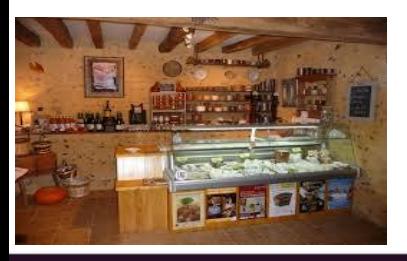

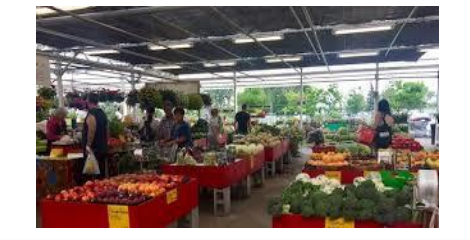

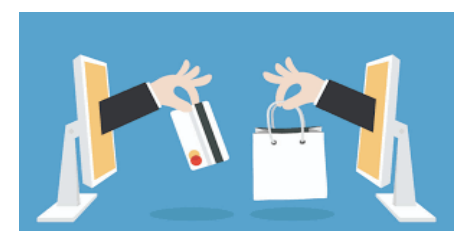

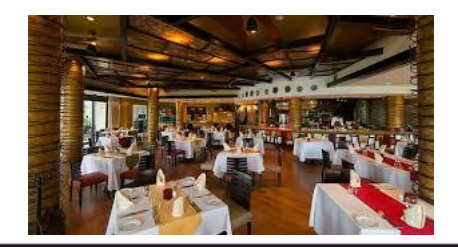

## Québec ##

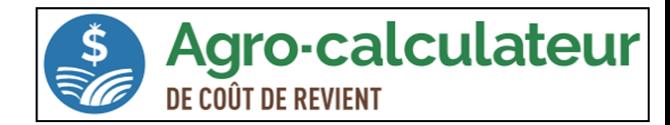

#### Résultats 3: Le coût de revient des produits

#### Coût de revient complet (\$/unité)

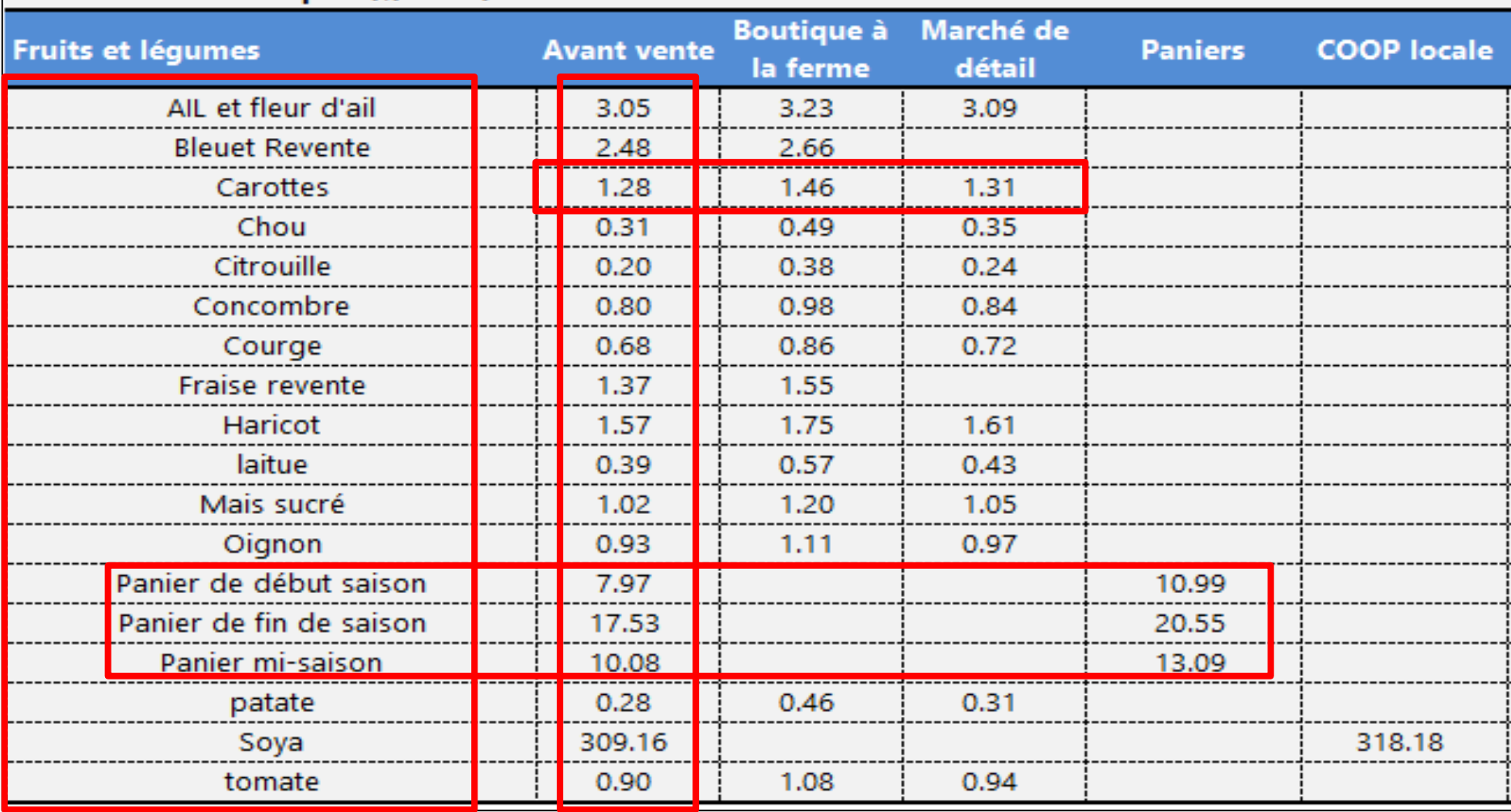

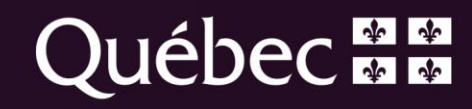

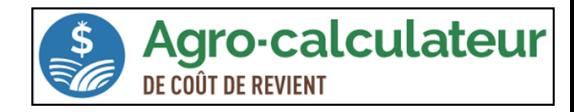

#### Résultats 4: La rentabilité des produits

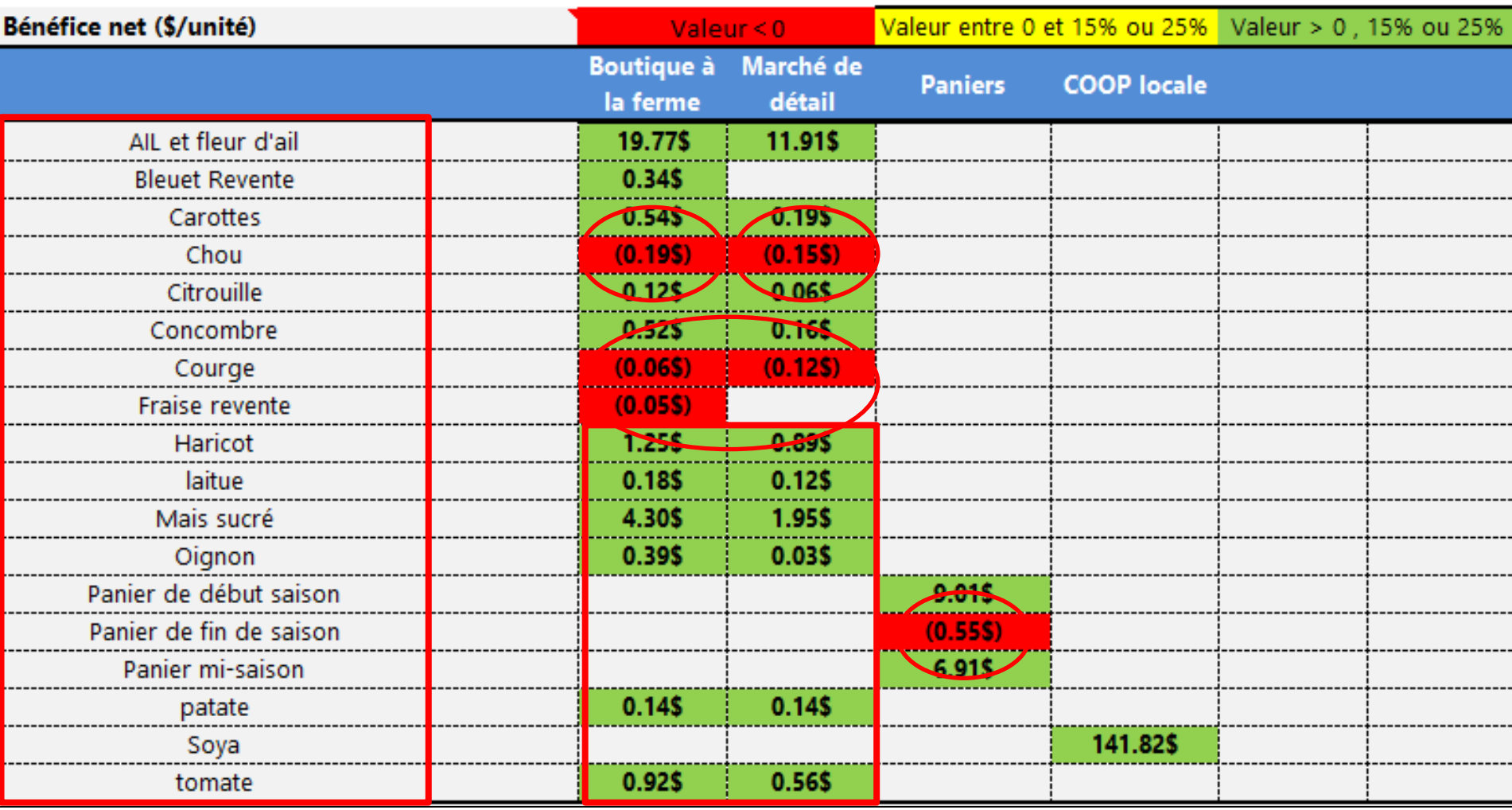

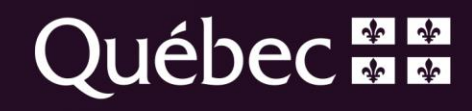

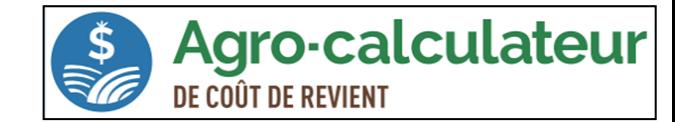

#### Résultats 4: La rentabilité des produits

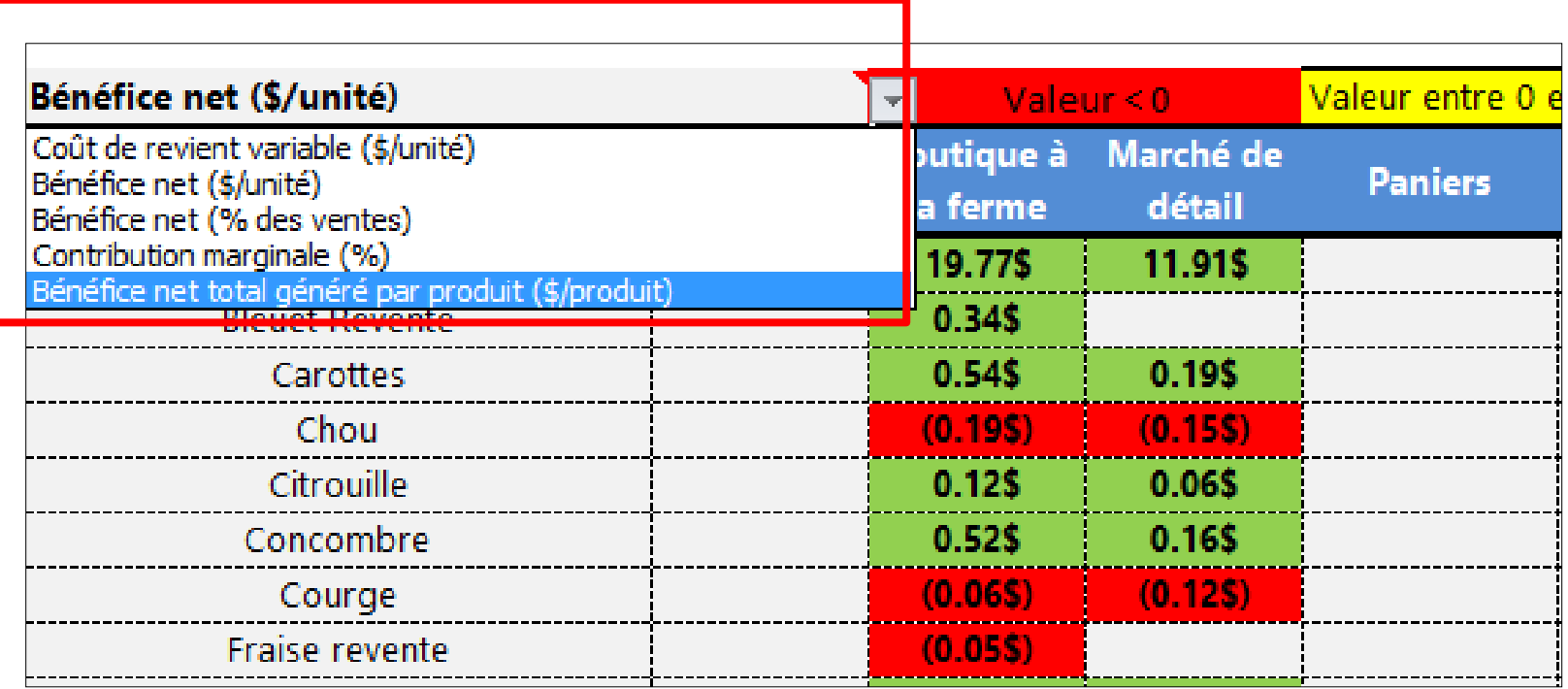

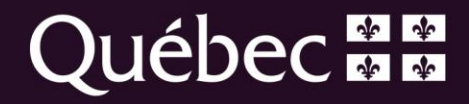

# **A** retenir

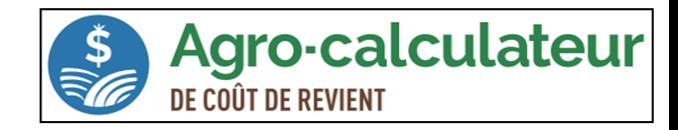

## Un outil qui permet de connaître:

- La rentabilité des activités de production
- La rentabilité des circuits de commercialisation
- Le coût de revient de chaque produit selon le circuit de vente
- La rentabilité de chaque produit selon le circuit de vente
- La contribution marginale de chaque produit selon le circuit de vente

## ... et prendre les meilleures décisions

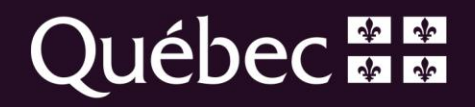

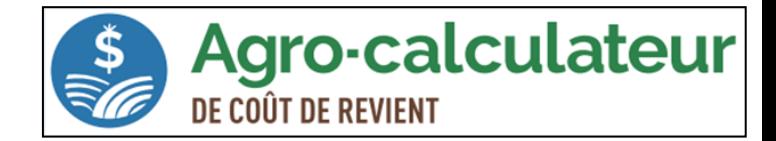

## Service de calcul de coût de revient

- $\checkmark$  Admissible au Réseau Agriconseils
- $\checkmark$  Emploi Québec (formation)
- $\checkmark$  Communiquer avec votre conseiller du MAPAQ
- $\checkmark$  Consultants privés

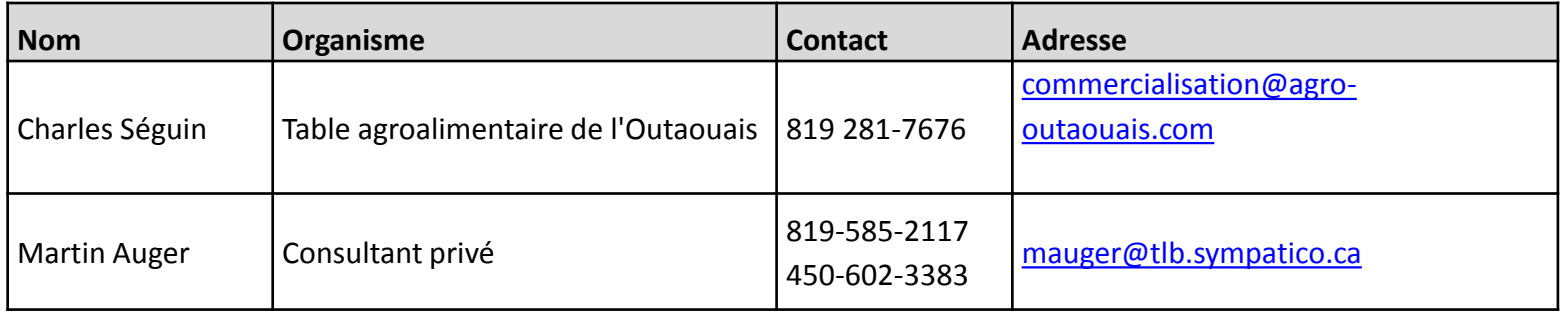

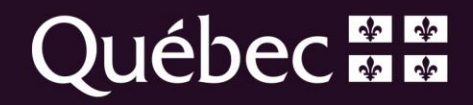

# MERCII

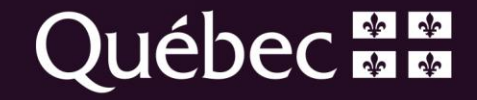